# CMSC201 Computer Science I for Majors

#### Lecture 06 – Decision Structures

Prof. Katherine Gibson Prof. Jeremy Dixon

Based on concepts from: https://blog.udemy.com/python-if-else/

www.umbc.edu

#### Last Class We Covered

- Just a bit about **main()**
- More of Python's operators
	- Comparison operators
	- Logical operators
- LOTS of practice using these operators – Reinforced order of operations
- Boolean variables

#### HONORS UNIVERSITY IN MARYLAND A N

#### Any Questions from Last Time?

www.umbc.edu

# Today's Objectives

- Understand decision structures
	- One-way, two-way, and multi-way
	- Using the **if**, **if-else**, and **if-elif-else** statements
- Review control structures & conditional operators
- More practice using the Boolean data type
- Learn how to implement algorithms using decision structures

#### Simple Decisions

- So far, we've only seen programs with sequences of instructions
	- This is a fundamental programming concept
	- But it's not enough to solve every problem

- We need to be able to control the flow of a program to suit particular situations
	- What can we use to do that?

#### Conditional Operators (Review)

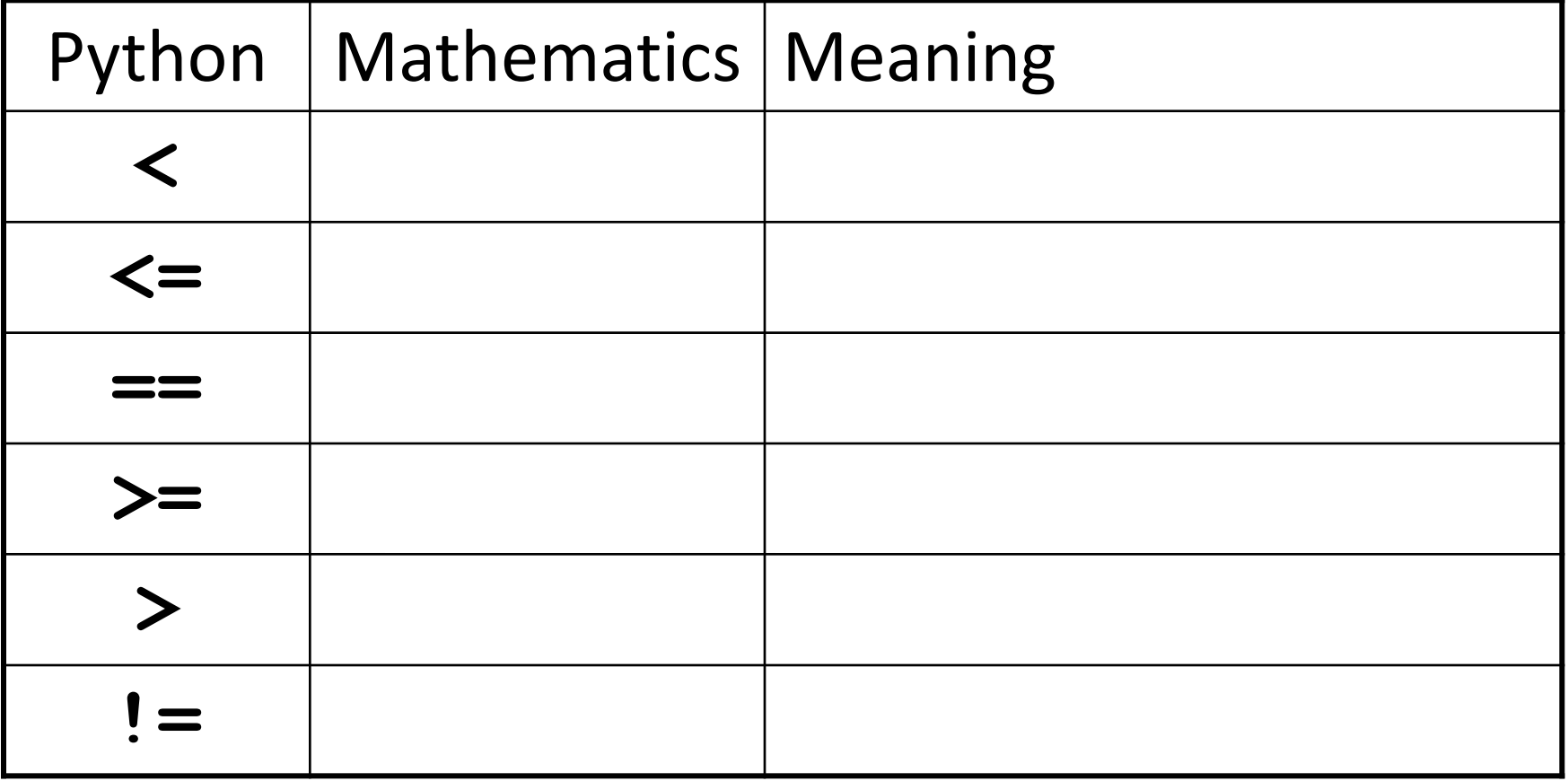

### Conditional Operators (Review)

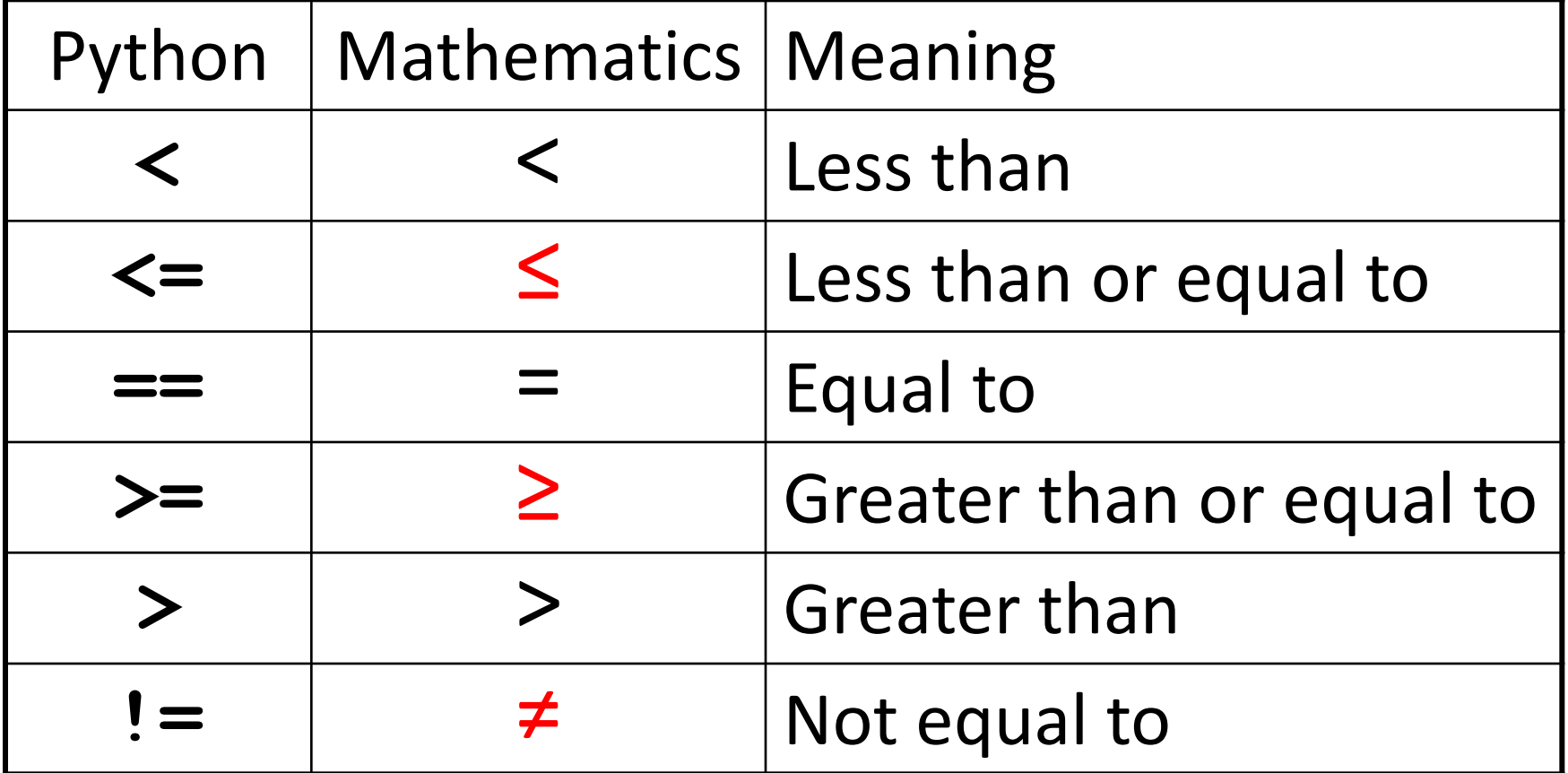

# Control Structures (Review)

- A program can proceed:
	- In sequence

focus of today's lecture

Selectively (branching): make a choice

- Repetitively (iteratively): looping
- By calling a function

#### Control Structures: Flowcharts

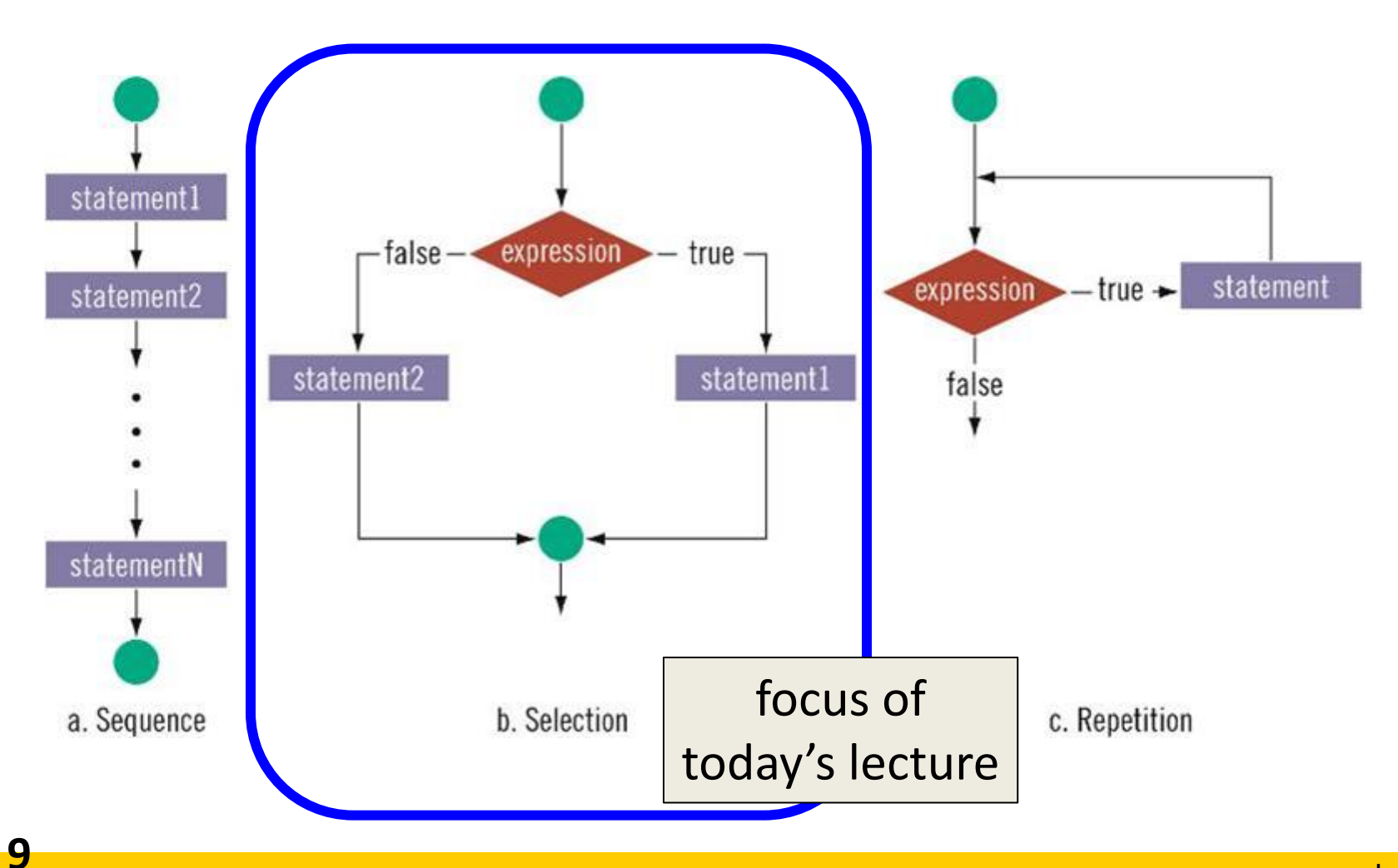

#### HONORS UNIVERSITY IN MARYLAND

#### One-Way Selection Structures

#### One-Way Selection Structures

- Selection statements allow a computer to make choices
	- Based on some condition

```
def main():
     weight = float(input("How many pounds is your suitcase? "))
     if weight > 50:
         print("There is a $25 charge for luggage that heavy.")
```
 **print("Thank you for your business.")**

**main()**

#### Temperature Example

• Convert from Celsius to Fahrenheit

```
def main():
     celsius = float(input("What is the Celsius temperature? "))
     fahrenheit = 9/5 * celsius + 32
     print("The temperature is", fahrenheit, 
           "degrees Fahrenheit.")
```
**main()**

**12**

### Temperature Example - Modified

- Let's say we want to modify the program to print a warning when the weather is extreme
- Any temperature that is…
	- –Over 90 degrees Fahrenheit
		- Will cause a hot weather warning
	- Lower than 30 degrees Fahrenheit
		- Will cause a cold weather warning

### Temperature Example - Modified

• **Input:**

– The temperature in degrees Celsius (call it **celsius**)

- **Process:**
	- Calculate **fahrenheit** as **9/5 \* celsius + 32**

#### • **Output:**

- Temperature in Fahrenheit
- If **fahrenheit** > 90
	- Display a heat warning
- If **fahrenheit** < 30
	- Display a cold warning

### Temperature Example - Modified

• This new algorithm has two *decisions* at the end

- The indentation after the "if" is important
- It means that a step should be performed **only** if the condition in the previous line is True

#### Temperature Example Flowchart

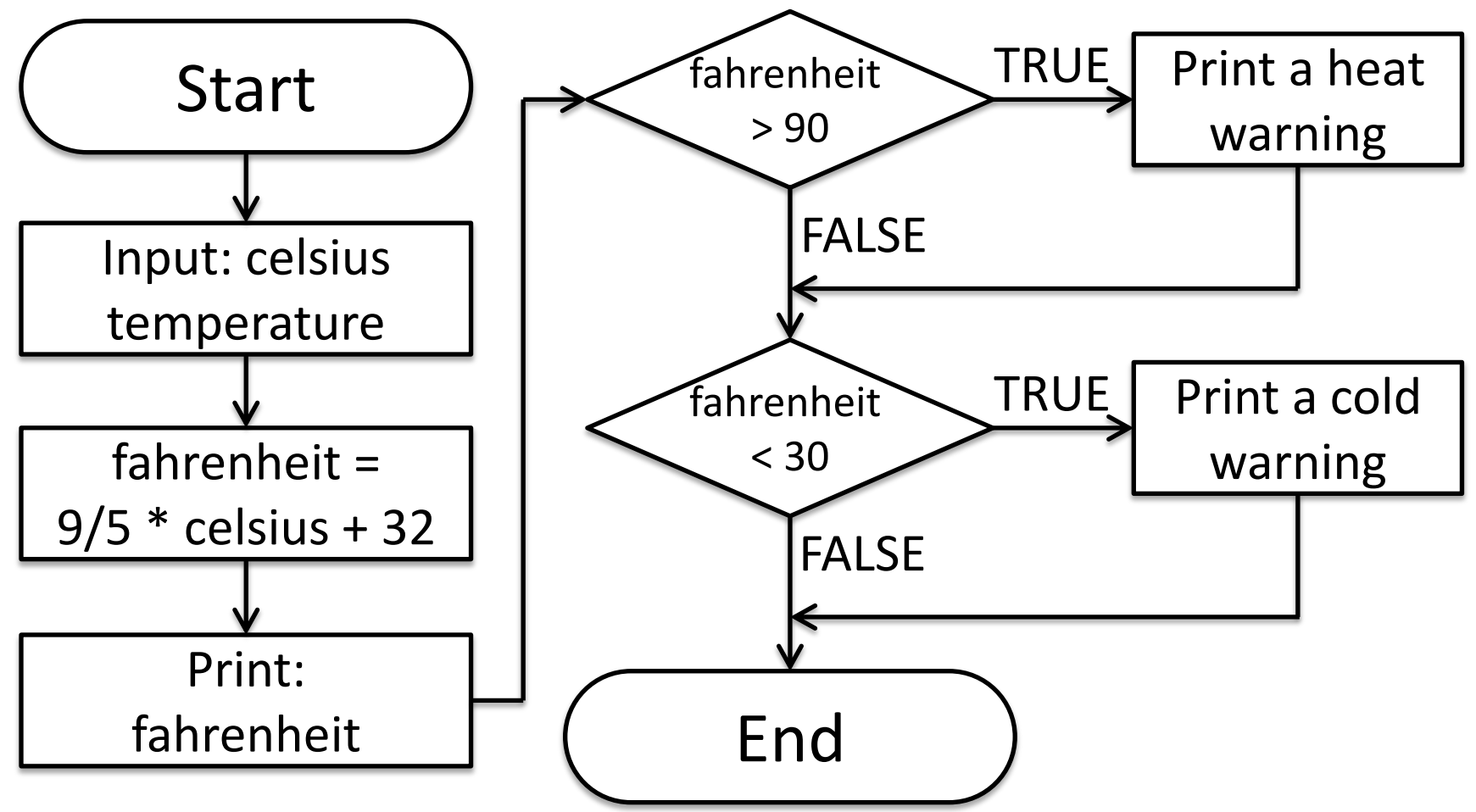

#### Temperature Example Code

```
def main():
     celsius = float(input("What is the Celsius temp? "))
     fahrenheit = 9 / 5 * celsius + 32
     print("The temperature is", fahrenheit,
           "degrees fahrenheit.")
     if fahrenheit > 90:
         print("It's really hot out there, be careful!")
```

```
 if fahrenheit < 30:
     print("Brrrrr. Be sure to dress warmly!")
```
**main()**

#### Temperature Example Code

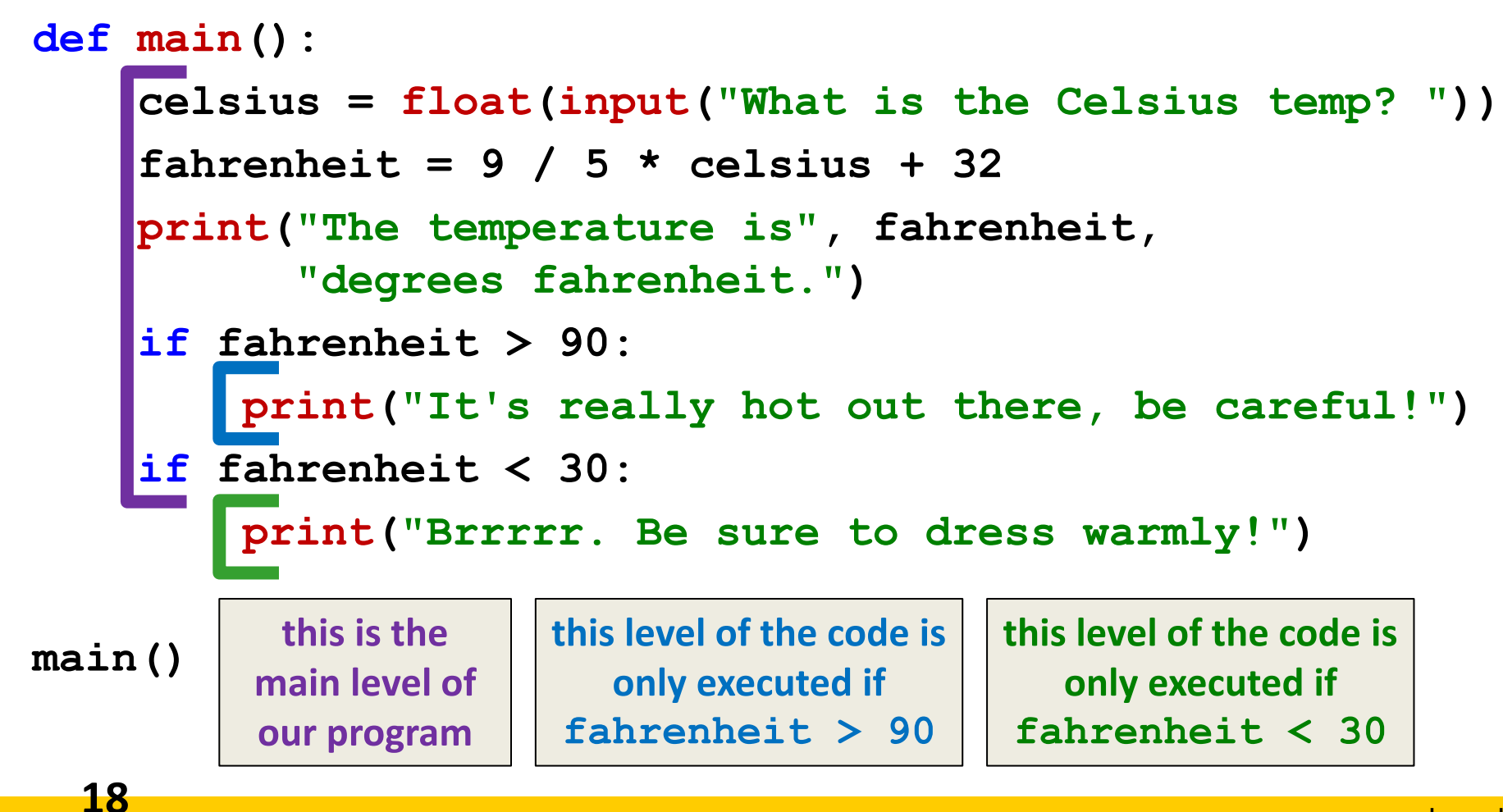

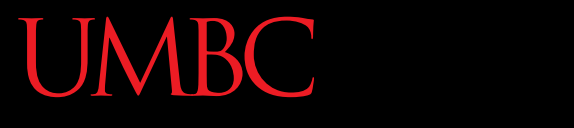

AN HONORS UNIVERSITY IN MARYLAND

#### "**if**" Statements

www.umbc.edu

#### "**if**" Statements

- The Python **if** statement is used to implement the decision
- **if <condition>: <body>**
- The **body** is a sequence of one or more statements indented under the **if** heading

#### "**if**" Semantics

- The semantics of the **if** should be clear
	- First, the condition in the heading is evaluated
	- If the condition is **True**
		- The statements in the body are executed
		- Control passes to the next statement in the program
	- If the condition is **False**
		- The statements in the body are skipped
		- Control passes to the next statement in the program

#### One-Way Decisions

- The body of the **if** either executes or not depending on the condition
- Control then passes to the next (non-body) statement after the **if**

• This is a *one-way* or *simple* decision

### What is a Condition?

- Conditions
	- Can use any comparison (rational) operators
	- Can use any logical (Boolean) operators
	- Evaluate to **True** or **False**

ONORS UNIVERSITY IN MARYLAND

#### Two-Way Selection Structures

www.umbc.edu

#### Two-Way Decisions

- In Python, a *two-way decision* can be implemented by attaching an **else**  clause onto an **if** clause
- This is called an if-else statement:

```
if <condition>:
     <statements>
else:
     <statements>
```
#### How Python Handles **if-else**

- When Python sees this structure, it evaluates the condition
	- If the condition is **True**, the set of statements under the **if** are executed
	- If the condition is **False**, the set of statements under the **else** are executed
- The code after the **if-else** is only executed after one of the sets of statements is executed

#### Two-Way Code Framework

#### **if theCondition == True: <code1>**

#### **else:**

#### **<code2>**

- Only execute code1 if **theCondition** is True
- If **theCondition** is not True, run code2

#### Formatting Selection Structures

- Each **if-else** statement must close with a colon (**:**)
- Code in the body (that is executed as part of the **if-else** statement) must be indented
	- By four spaces
	- Hitting the "Tab" key in many editors (including emacs) will automatically indent it by four spaces

#### Simple Two-Way Example

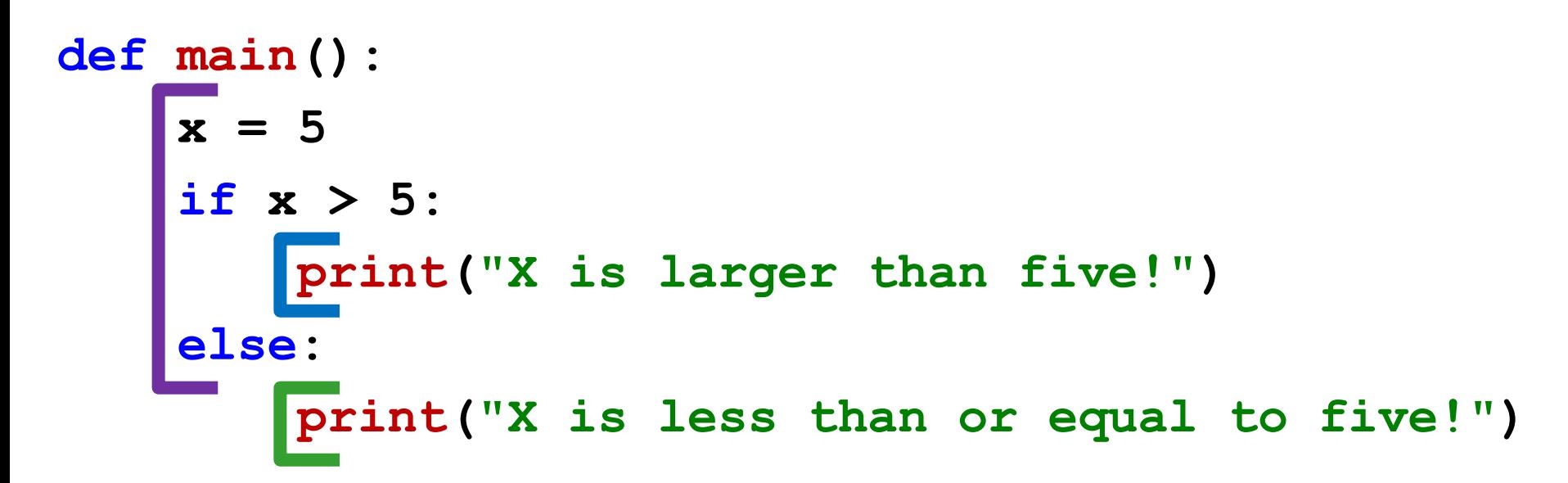

**main()**

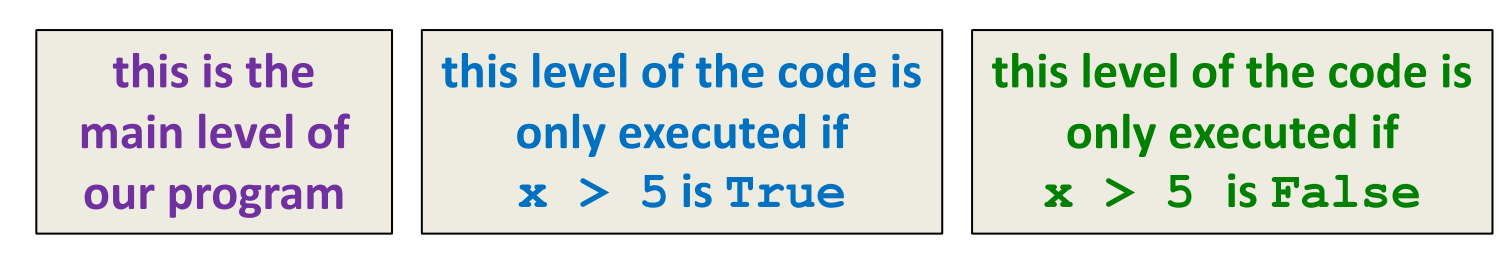

**30**

#### Simple Two-Way Example #2

```
def main():
     num = int(input("Enter a number: "))
     if num % 2 == 0:
          print("Your number is even.")
     else:
          print("Your number is odd.")
main()
             What does 
            this code do?
                              It checks whether a 
                            number is even or odd.
```
#### Example – Dangerous Dinosaurs

• You have just been flown to an island where there are a wide variety of dinosaurs

• You are unsure which are dangerous so we have come up with some rules to figure out which are dangerous and which are not

**UMBC** HONORS UNIVERSITY IN MARYLAND

#### Time for…

# LIVECODINGUL

#### Dinosaurs Example

- Sample rules:
	- $-$  If the dinosaur has sharp teeth, it is dangerous
	- If the dinosaur is behind a large wall, it is **not** dangerous
	- If the dinosaur is walking on two legs, it is dangerous
	- If the dinosaur has sharp claws **and** a beak, it is dangerous

#### Dinosaurs Example - Variables

- What are some reasonable variables for this code?
	- **isSharp** for sharp teeth **isWalled** for behind large wall **isBiped** for walking on two legs **isClawed** for sharp claws **isBeaked** for has beak

#### Dinosaurs Example - Code

```
def main():
     print("Welcome to DinoCheck 1.0")
     print("Please answer 'True' or 'False' for each question")
     isSharp = input("Does the dinosaur have sharp teeth? ")
     isWalled = input("Is the dinosaur behind a large wall? ")
     isBiped = input("Is the dinosaur walking on two legs? ")
     isClawed = input("Does the dinosaur have sharp claws? ")
     isBeaked = input("Does the dinosaur have a beak? ")
     if isSharp == "True":
         print("Be careful of a dinosaur with sharp teeth!")
     if isWalled == "True":
         print("You are safe, the dinosaur is behind a big wall!")
     if isBiped == "True":
         print("Be careful of a dinosaur who walks on two legs!")
     if (isClawed == "True") and (isBeaked == "True"):
         print("Be careful of a dinosaur with sharp claws and a beak!")
     print("Good luck!")
```
**35**

#### Dinosaurs Example – Another Way

**def main():**

changes are in blue

 **print("Welcome to DinoCheck 1.0") print("Please answer '0' (no) or '1' (yes) for each question") isSharp = int(input("Does the dinosaur have sharp teeth? ")) isWalled = int(input("Is the dinosaur behind a large wall? ")) isBiped = int(input("Is the dinosaur walking on two legs? ")) isClawed = int(input("Does the dinosaur have sharp claws? ")) isBeaked = int(input("Does the dinosaur have a beak? "))**

 **if isSharp:**

 **print("Be careful of a dinosaur with sharp teeth!")**

 **if isWalled:**

 **print("You are safe, the dinosaur is behind a big wall!") if isBiped:**

 **print("Be careful of a dinosaur who walks on two legs!") if isClawed and isBeaked:**

 **print("Be careful of a dinosaur with sharp claws and a beak!") print("Good luck!")**

**main()**
#### ONORS UNIVERSITY IN MARYLAND

#### Multi-Way Selection Structures

www.umbc.edu

## Bigger (and Better) Decision Structures

- One-Way and Two-Way structures are useful
- But what if we have to check multiple exclusive conditions?
	- *Exclusive* conditions do not overlap with each other
	- *e.g.*, value of a playing card, letter grade in a class
- What could we use?

#### Multi-Way Code Framework

**if <condition1>:**

 **<case1 statements>**

**elif <condition2>:**

 **<case2 statements>**

**elif <condition3>:**

 **<case3 statements>**

**# more "elif" statements if needed**

**else:**

 **<default statements>**

"**else**" statement is optional

## Multi-Way Selection Example

- A a computer science professor gives a fivepoint quiz at the beginning of every class
- Possible grades are as follows:

5 points: A 3 points: C 1 point: F 4 points: B 2 points: D 0 points: F

• To print out the letter grade based on the raw points, what would the code need to look like?

#### Multi-Way Selection Solution

```
def main():
     score = int(input("Your quiz score out of 5: "))
     if score == 5:
         print("You earned an A")
     elif score == 4:
         print("You earned a B")
     elif score == 3:
         print("You earned a C")
     elif score == 2:
         print("You earned a D")
     else:
         print("You failed the quiz")
```
**main()**

#### Multi-Way Selection Solution

```
def main():
     score = int(input("Your quiz score out of 5: "))
     if score == 5:
         print("You earned an A")
     elif score == 4:
         print("You earned a B")
     elif score == 3:
         print("You earned a C")
     elif score == 2:
          print("You earned a D")
     else:
          print("You failed the quiz")
                                               these are five 
                                            separate statements
                                              since this is an
                                             if-elif-else
                                            block, only one of the 
                                              five statements 
                                              will be executed
```
**main()**

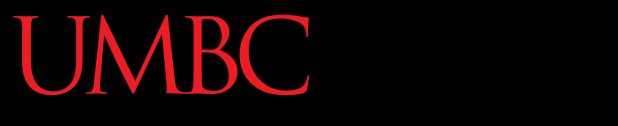

HONORS UNIVERSITY IN MARYLAND A N

#### Nested Selection Structures

www.umbc.edu

#### Nested Selection Structures

- Up until now, we have only used a single level of decision making
- What if we want to make decisions within decisions?
- These are called *nested* selection structures –We'll first cover nested **if-else** statements

#### Nested Selection Structure Examples

- For example, we may
	- Ask the user if they have a pet
	- $-$  **if** they have a pet
		- Ask the user what type of pet
		- **if** they have a dog, take it for a walk
		- **elif** they have a cat, clean the litter box
		- **else** clean the cage/stable/tank

#### Nested Selection Structures Code

**if condition1 == True: if condition2 == True: execute codeA elif condition3 == True: execute codeB else: execute codeC else:**

 **execute codeD**

#### Nested Selection Structures Code

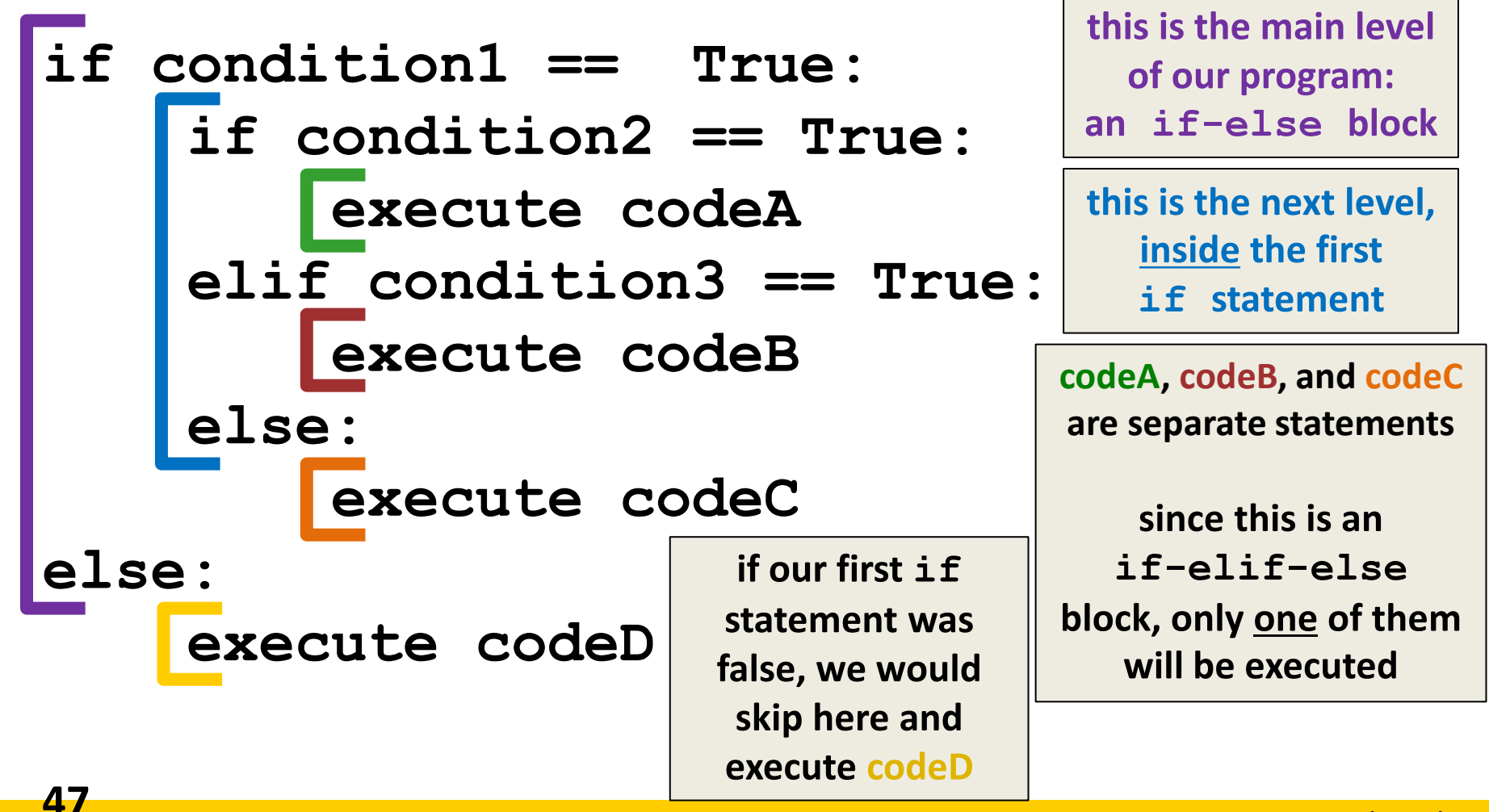

#### Nested Selection Structure Example

• You recently took a part-time job to help pay for your student loans at a local cell phone store

• If you sell at least \$1000 worth of phones in a pay period, you get a bonus

– Your bonus is 3% if you sold at least 3 iPhones, otherwise your bonus is only 2%

#### Nested Selection Solution

```
def main():
```
 **totalSales = float(input("Please enter your total sales:"))**

```
 if totalSales >= 1000.00:
     iPhonesSold = int(input("Enter the number of iPhones sold:"))
```

```
 if iPhonesSold >= 3:
     bonus = totalSales * 0.03
 else:
     bonus = totalSales * 0.02
```
 **print("Your bonus is \$", bonus)**

```
 else:
```
 **print("Sorry, you do not get a bonus this pay period.") main()**

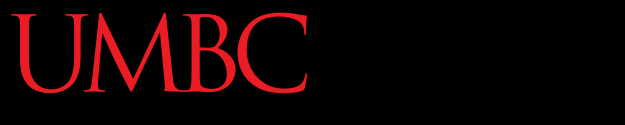

HONORS UNIVERSITY IN MARYLAND

#### Design Example: Max of Three

www.umbc.edu

# Study in Design: Max of Three

- With decision structures, we can solve more complicated programming problems
- However, designing and coding these programs becomes more complicated too!
- Let's create an algorithm to find the largest of three numbers

#### Max of Three: Code Framework

• Here's the "easy" part of our code completed:

**def main():**

 **x1, x2, x3 = int(input("Please enter three values: "))**

 **# we need to write the missing code that sets # "maximum" to the value of the largest number**

 **print("The largest value is ", maximum)**

**main()**

# Strategy 1: Compare Each to All

• This looks like a three-way decision, where we need to execute one of the following:

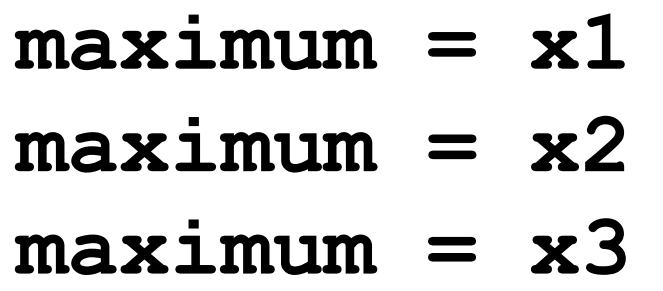

• What we need to do now is preface each one of these with the right condition

# Strategy 1: Sample Code

• Let's look at the case where **x1** is the largest

**if x1 >= x2 >= x3: maximum = x1**

- Is this syntactically correct?
	- Yes, Python allows this
	- It's equivalent to **x1 ≥ x2 ≥ x3**

# Aside: Writing Decisions

- When writing a decision, there are two critical questions:
	- 1. Does the condition accurately and correctly test what we want it to test?

– Are we certain the condition is true in all cases where **x1** is the max?

2. When the condition is true, does the body of the decision perform the correct action?

– In our example, if **x1** is at least as large

as **x2** and **x3**, then the maximum should be **x1**

## Writing Decisions: Conditions

- Is the condition doing what we want it to? **if x1 >= x2 >= x3:**
- What is this actually testing?
	- What happens if **x3** is bigger than **x2**?
	- It returns **False**! But **x2** vs **x3** doesn't matter
	- Split it into two separate tests:
		- **if x1 >= x2 and x2 >= x3:**

## Writing Decisions: Body Statements

• Is the body statement doing what is appropriate when the conditional is **True**?

**if x1 >= x2 and x1 >= x3: maximum = x1**

• Yes! If **x1** is at least as large as both **x2** and **x3**, we can set its value to be the maximum

## Strategy 1: Solution

• Here's our completed code:

```
def main():
```
 **x1, x2, x3 = int(input("Please enter three values: "))**  $if x1 \ge x2$  and  $x1 \ge x3$ :  $maximum = x1$ **elif**  $x^2 \ge x^1$  and  $x^2 \ge x^3$ :  $maximum = x2$  **else: maximum = x3 print("The largest value is ", maximum)**

**main()**

# Strategy 1: Downsides

- What would happen if we were trying to find the max of five values?
	- We would need four Boolean expressions, each consisting of four conditions **and**'ed together
- What about twenty values?
	- We would need nineteen Boolean expressions, with nineteen conditions each
- There has to be a better way!

## Strategy 2: Decision Tree

- We can avoid the redundant tests of the previous algorithm using a *decision tree* instead
- Suppose we start with **x1 >= x2**
	- This knocks either **x1** or **x2** out of the running to be the maximum value
	- If the condition is **True**, then we need to check whether **x1** or **x3** is larger

#### Strategy 2: Decision Tree Flowchart

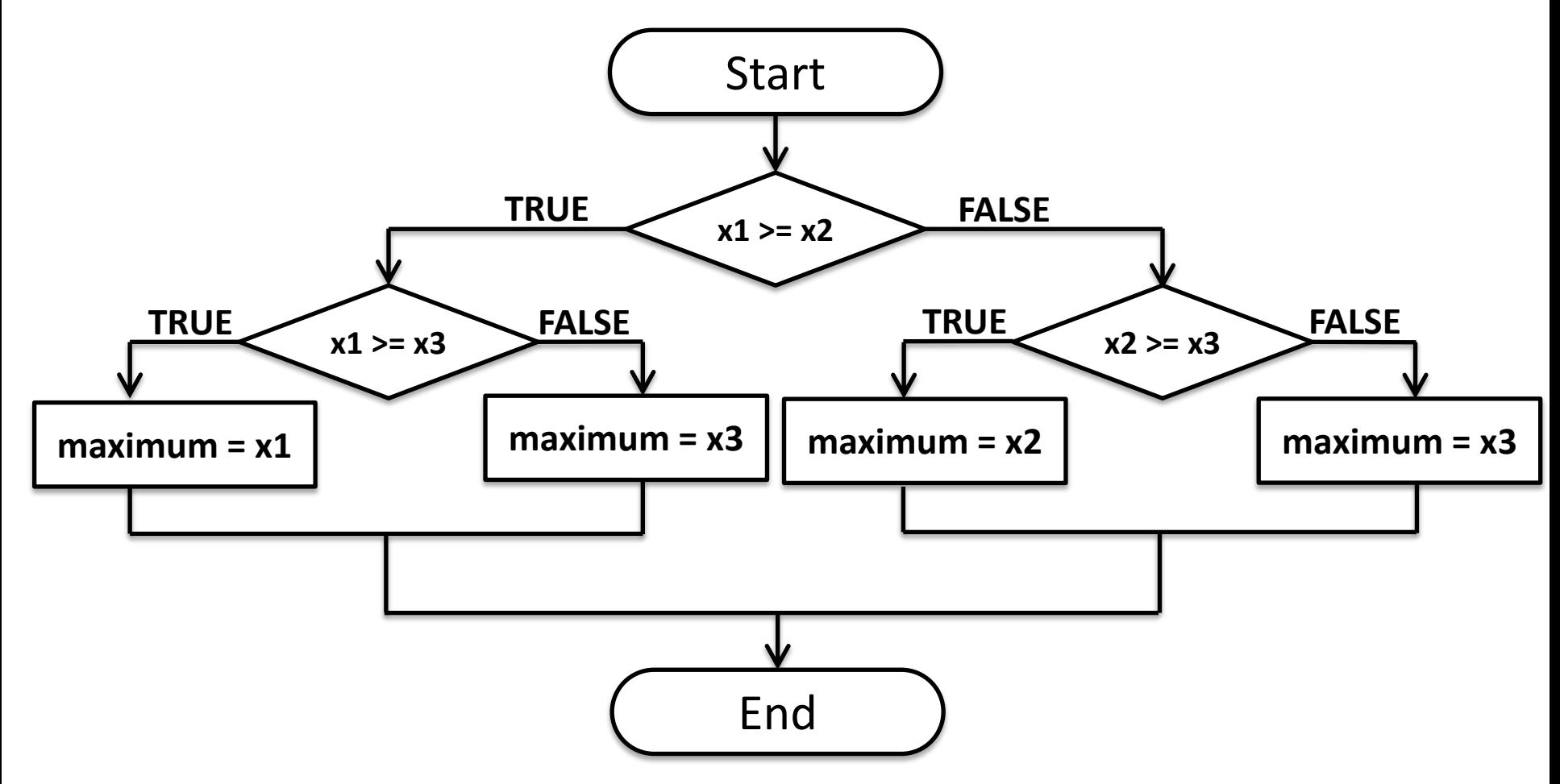

#### Strategy 2: Decision Tree Code

• Here's the code for the previous flowchart **if x1 >= x2:**

 **if x1 >= x3:**

 $maximum = x1$ 

 **else:**

 $maximum = x3$ 

**else:**

 **if x2 >= x3:**  $maximum = x2$ 

 **else:**

 $maximum = x3$ 

## Strategy 2: (Dis)advantages

- This approach makes exactly two comparisons between the three variables
- However, this approach is more complicated than the first
	- To find the max of <u>four</u> values you'd need **if-else**s nested three levels deep with eight assignment statements

– This isn't much better than the last method!

## Strategy 3: Sequential Processing

- How would *you* solve the problem?
- Since you're not a computer, you could look at three numbers and know which is the largest – But what if there were one hundred numbers?
- One strategy is to scan the list for a big number – When one is found, mark it, and continue looking – If you find a larger value, mark it, erase the
	- previous mark, and continue looking

#### Strategy 3: Sequential Processing

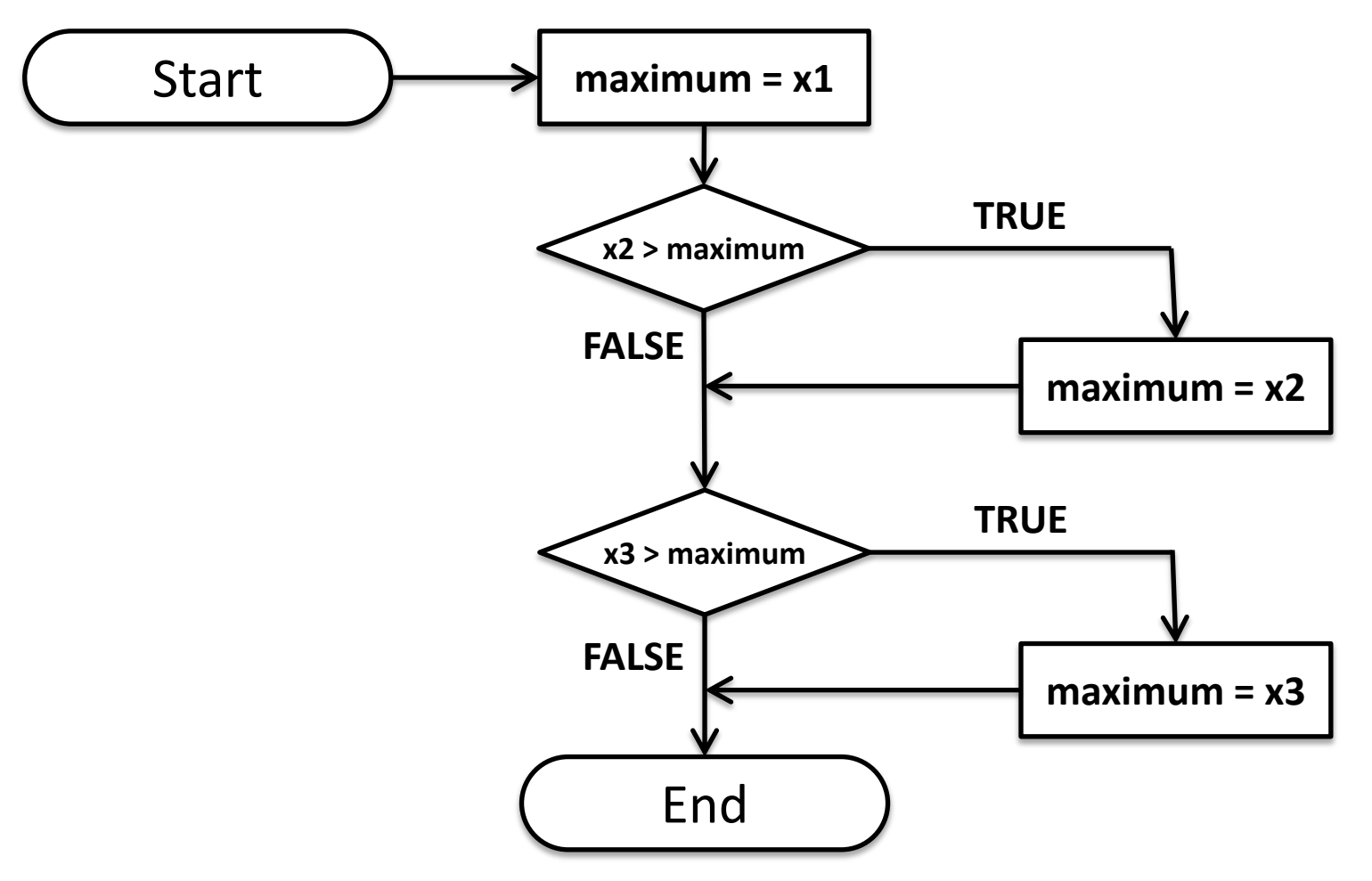

#### Strategy 3: Sequential Processing Code

• This idea can be easily done in Python code

**maximum = x1**

**if x2 >= maximum:**

 $maximum = x2$ 

**if x3 >= maximum:**

 $maximum = x3$ 

Why do we use two **if** statements?

What would happen if we used an **if-elif** statement?

## Strategy 3: Sequential Processing

• This process is pretty repetitive

–Which means we could use a loop!

- We would repeat the following steps:
	- 1. Prompt the user for a number
	- 2. Compare it to the current maximum
	- 3. If it is larger, update the max value

– Repeat until the user is done entering numbers

• We'll talk about this more when we cover loops

# Strategy 4: Take Advantage of Python

• Python has a built-in function called **max** – It takes in numbers and returns the max value

```
def main():
     x1, x2, x3 = int(input("Please enter three values: "))
    maximum = max(x1, x2, x3) print("The largest value is ", maximum)
main()
```
– This is why we called our variable "**maximum**" instead of **max** – because **max** is already defined!

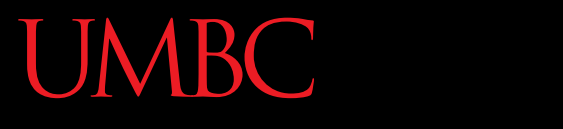

AN HONORS UNIVERSITY IN MARYLAND

#### Lessons Learned

www.umbc.edu

# Avoid "Cowboy Coding"

- There is usually more than one way to solve a problem
	- So **don't rush to code the first idea** that pops into your head
	- Think about the design and ask if there's a better way to approach the problem
	- Your first task is to find a correct algorithm
	- After that, strive for clarity, simplicity, efficiency, scalability, and elegance

## Think Like a Computer

- Try to "**BE**" the computer
	- One of the best ways to design an algorithm is to ask yourself how you would solve the problem
		- (Try to keep in mind the restrictions a computer has when you're doing this)
	- This straightforward approach often makes for simple, clear, and efficient code

# Design for the Future

- Generality is good!
	- Considering a more general problem can lead to a better solution for a special case
	- If a "max of *N* numbers" program is just as easy to write as the max of three, write the more general program
		- It's more likely to be useful in other situations
## Don't Duplicate Effort

- Don't reinvent the wheel
	- If the problem you're trying to solve is one that lots of other people have encountered, find out if there's already a solution for it
- As you are learning to program, designing programs from scratch is a great experience!

– Truly expert programmers know when to borrow

But, as beginning programmers, you are not allowed to use built-in functions to solve assignments -- we need to see your understanding!

## Announcements

- Your Lab 2 is meeting normally this week! – If you had Lab on Monday, see BB for instructions
- Homework 3 is out
	- Due by Monday (Feb 22nd) at 8:59:59 PM
	- Homework 2 due date extended to Feb 16
- Homeworks and Pre-Labs are on Blackboard

## Practice Problem

- Create a choose-your-own-adventure program using **if-else-elif** statements
- For example:

**print("You enter a dark room with two doors.") print("Do you go through door #1 or door #2?") door = int(input("Choose a door: "))**

```
if door == 1:
```
 **print("There's a bear eating a cheese cake.") print("You can run, hide, or talk to it.") # and so on...**

## Practice Problems

- From the Zelle textbook:
	- Chapter 7, Programming Exercises
		- #1 (overtime)
		- #6 (speeding tickets)
		- #8 (political eligibility)
		- #11 (leap years)
- Be creative: come up with a problem and solve it in Python code. Trade problems with a friend!